## **General Information Anatomy of a Grid Filter Band Where is the Grid Filter Band Located?**

The Grid Filter Bands are located at the top of many grids in Envio. Grids that sometimes are called Master Grids (Sales Orders, Runs, Purchase Orders, etc.) will have a Grid Filter Band at the top.

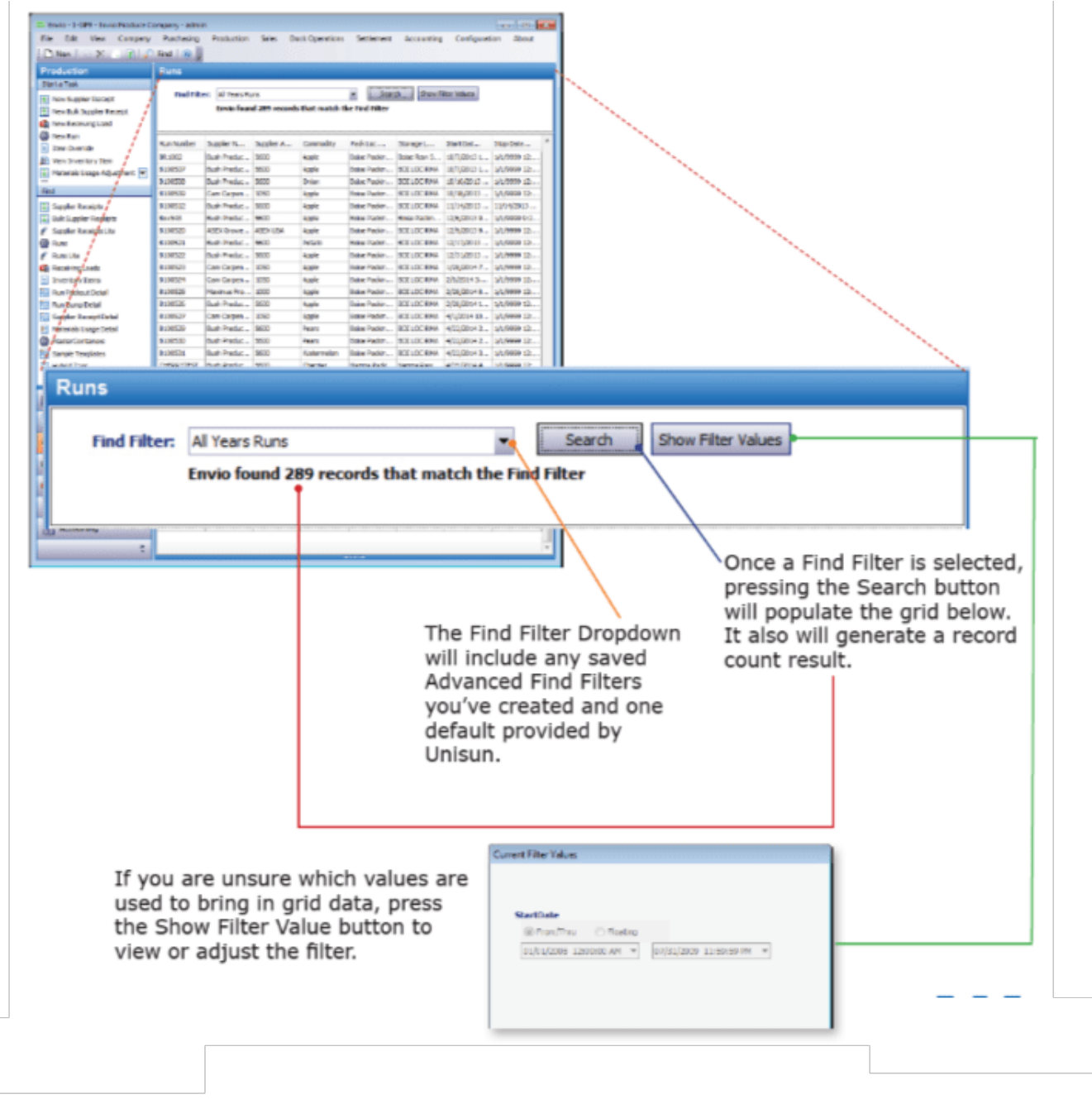

Unique solution ID: #1042 Author: Melanie Jones Last update: 2017-04-27 00:46